## Fluid Mechanics - MTF053 Lecture 13

Niklas Andersson

Chalmers University of Technology Department of Mechanics and Maritime Sciences Division of Fluid Mechanics Gothenburg, Sweden

[niklas.andersson@chalmers.se](mailto:niklas.andersson@chalmers.se)

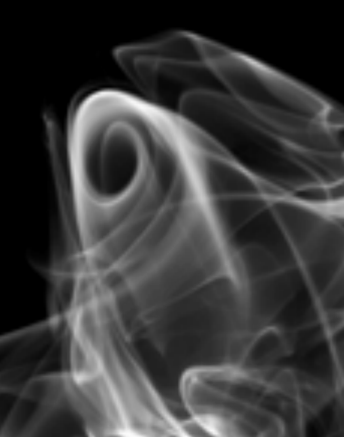

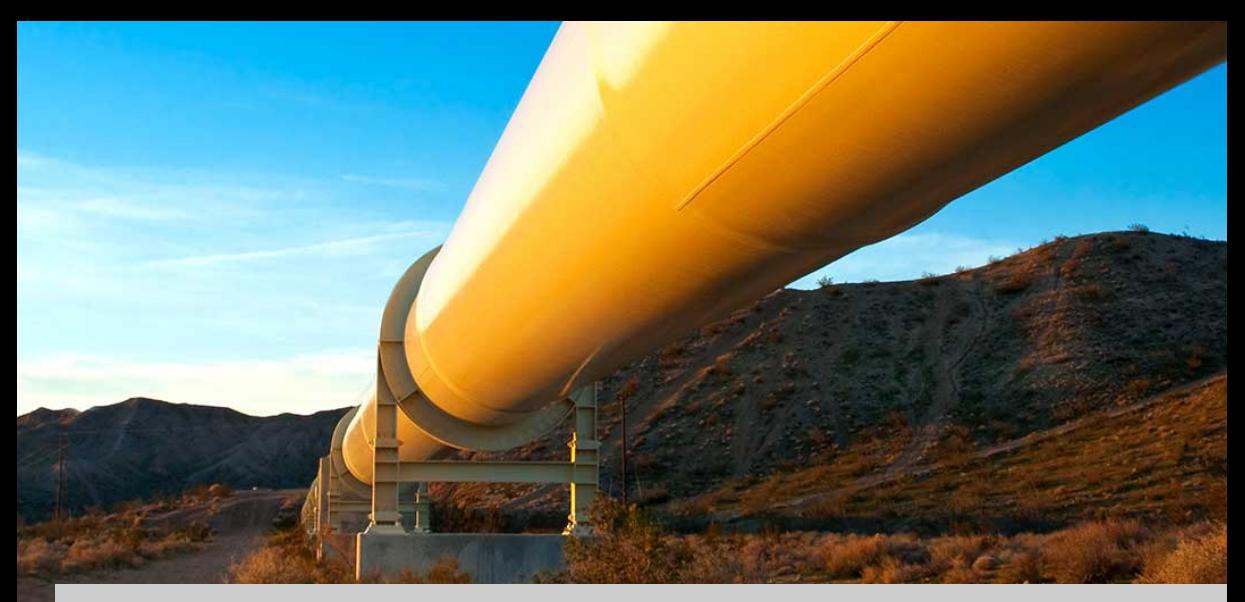

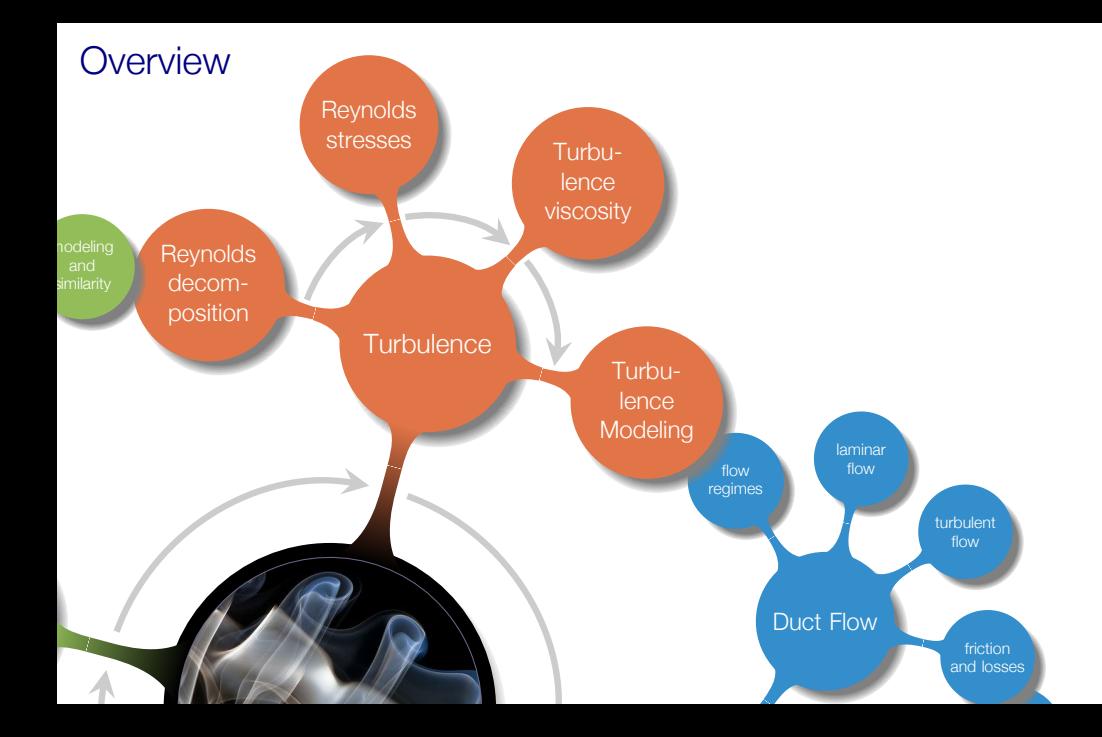

# Learning Outcomes

- **Define** the Reynolds number
- Be **able to categorize** a flow and **have knowledge about** how to select applicable methods for the analysis of a specific flow based on category
- **Explain** what a boundary layer is and when/where/why it appears
- **Understand** and be able to **explain** the concept shear stress
- **Explain** losses appearing in pipe flows
- **Explain** the difference between laminar and turbulent pipe flow
- **Solve** pipe flow problems using Moody charts
- **Explain** what is characteristic for a turbulent flow
- **Explain** Reynolds decomposition and derive the RANS equations
- **Understand** and **explain** the Boussinesq assumption and turbulent viscosity
- **Explain** the difference between the regions in a boundary layer and what is characteristic for each of the regions (viscous sub layer, buffer region, log region)
	- if you think about it, pipe flows are everywhere (a pipe flow is not a flow of pipes)

These lecture notes covers chapter 6 in the course book and additional course material that you can find in the following documents

[MTF053\\_Equation-for-Boundary-Layer-Flows.pdf](https://courses.onlineflowcalculator.com/fluidmech/docs/MTF053_Equations-for-Boundary-Layer-Flows.pdf)

[MTF053\\_Turbulence.pdf](https://courses.onlineflowcalculator.com/fluidmech/docs/MTF053_Turbulence.pdf)

## Roadmap - Viscous Flow in Ducts

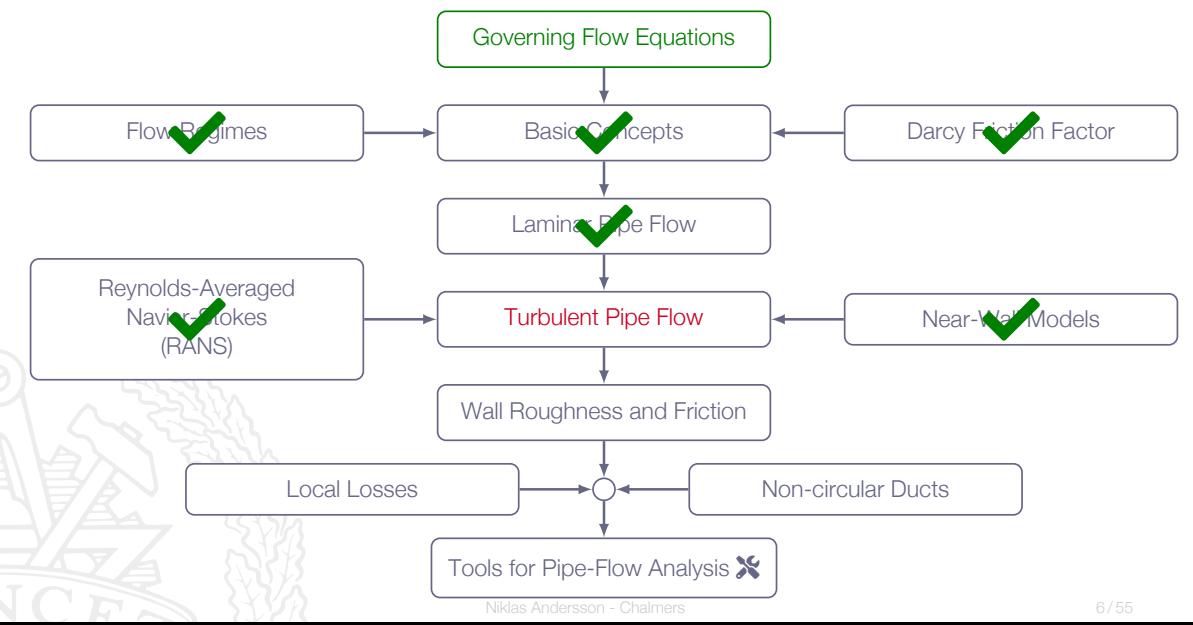

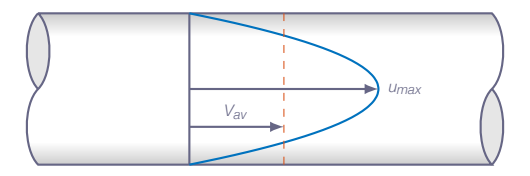

#### Laminar flow

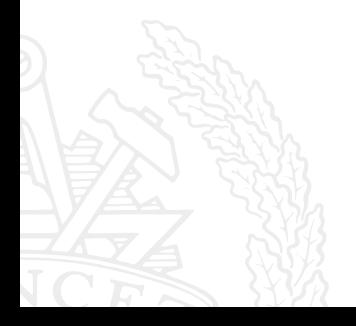

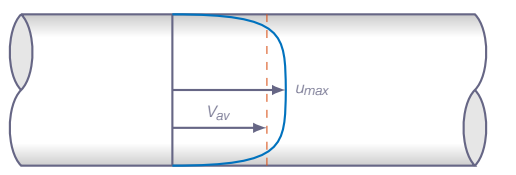

#### Turbulent flow

As we did for laminar pipe flow, we will now obtain the friction factor for turbulent pipe flow

$$
\tau_W = f_D \frac{\rho V^2}{8} = \rho u^{*2} \Rightarrow f_D = 8 \left(\frac{V}{u^*}\right)^{-2}
$$

So, what we need now is an estimate of the average flow velocity in the pipe (*V*) ...

There are different ways to do this and here is one example:

- Assume that we can use the log-law all the way across the pipe
- Integrate to get the average velocity
- 3. Insert the calculated average velocity into the relation above

$$
f_D = 8 \left(\frac{V}{u^*}\right)^{-2}
$$

$$
\frac{\overline{u}(r)}{u^*} \approx \frac{1}{\kappa} \ln \frac{(R-r)u^*}{\nu} + B \qquad \qquad \frac{V}{u^*} \approx \frac{1}{\pi R^2} \int_0^R \left[\frac{1}{\kappa} \ln \frac{(R-r)u^*}{\nu} + B\right] r dr
$$

$$
V = \frac{Q}{A} = \frac{1}{\pi R^2} \int_0^R \overline{u}(r) 2\pi r dr
$$

with 
$$
\kappa = 0.41
$$
 and  $B = 5.0$  we get  

$$
\frac{V}{u^*} \approx 2.44 \ln \frac{R u^*}{v} + 1.34
$$

**details on next slide** Niklas Andersson - Chalmers **1996 1996 9/55** 

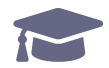

$$
\frac{V}{u^*} = \frac{2}{R^2} \int_0^R \left[ \frac{r}{\kappa} \ln \left( \frac{(R-r)u^*}{\nu} \right) + Br \right] dr = \frac{2}{\kappa R^2} \int_0^R \left[ \ln(R-r) + \ln \left( \frac{u^*}{\nu} \right) + B\kappa \right] r dr =
$$
\n
$$
= \frac{1}{\kappa} \left( \ln \left( \frac{u^*}{\nu} \right) + B\kappa \right) + \frac{2}{\kappa R^2} \int_0^R r \ln(R-r) dr =
$$
\n
$$
\sum_{k=0}^{N-1} \left[ \frac{1}{\kappa} \ln \left( \frac{u^*}{\nu} \right) + B + \frac{2}{\kappa R^2} \left[ \frac{1}{4} \left( -2(R^2 - r^2) \ln(R-r) - r(2R+r) \right) \right]_0^R =
$$
\n
$$
= \frac{1}{\kappa} \ln \left( \frac{R u^*}{\nu} \right) + B - \frac{3}{2\kappa} = \{\kappa = 0.41, B = 5.0\} = 2.44 \ln \frac{R u^*}{\nu} + 1.34
$$

$$
\frac{V}{u^*} \approx 2.44 \ln \frac{Ru^*}{\nu} + 1.34
$$

The argument of the logarithm can be rewritten as

$$
\frac{Ru^*}{\nu} = \frac{VD}{2\nu} \frac{u^*}{V} = \left\{ Re_D = \frac{VD}{\nu}, \ f_D = 8\left(\frac{u^*}{V}\right)^2 \right\} = \frac{1}{2} Re_D \left(\frac{f_D}{8}\right)^{1/2}
$$
\nand thus:\n
$$
\frac{1}{\sqrt{f_D}} \approx 2.0 \log_{10} (Re_D \sqrt{f_D}) - 0.8
$$

Niklas Andersson - Chalmers 11 / 55

#### Alternative 2:

If we assume that 
$$
\frac{\overline{u}}{u^*} = 8.3 \left(\frac{u^*y}{\nu}\right)^{1/7}
$$
 applies all over the cross section we get

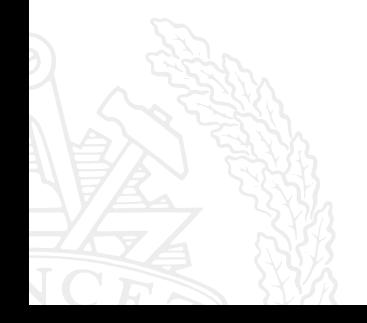

$$
f_D = \frac{0.3164}{Re_D^{1/4}}
$$

## Roadmap - Viscous Flow in Ducts

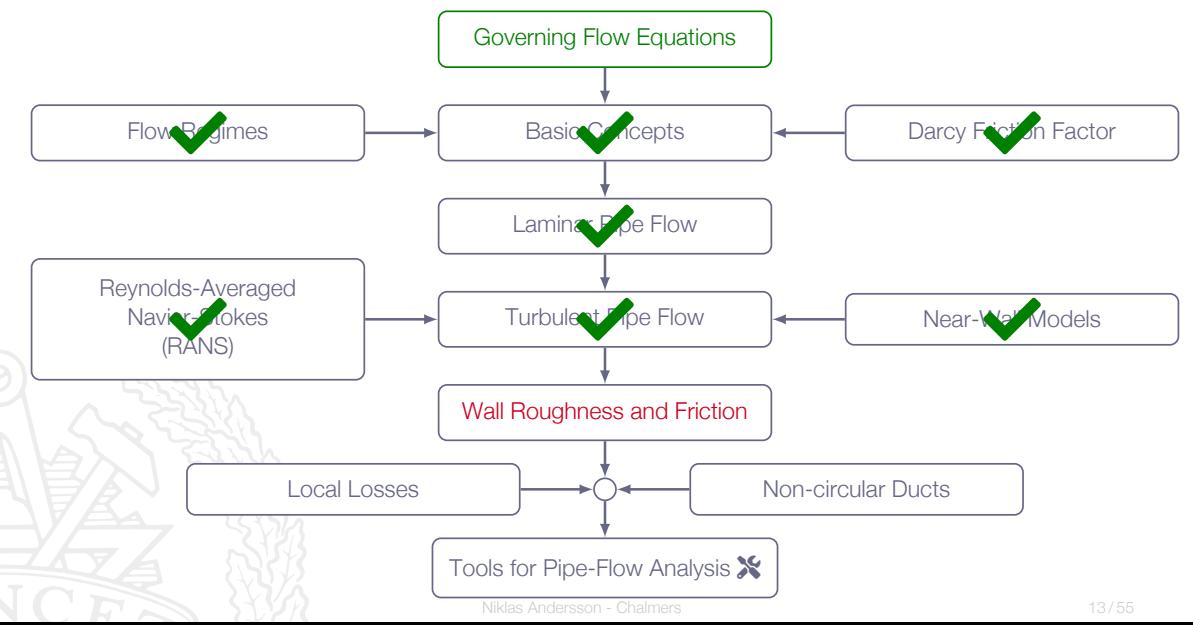

#### Effects of surface roughness on friction:

 $\triangleright$  Negligible for laminar pipe flow

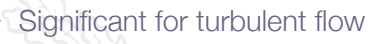

- breaks up the viscous sublayer
- I modifies the log law (changes the value of the integration constant *B*)

$$
\Delta B \propto (1/\kappa) \ln \epsilon^+ \quad \text{where } \epsilon^+ = \frac{\epsilon u^*}{\nu}
$$

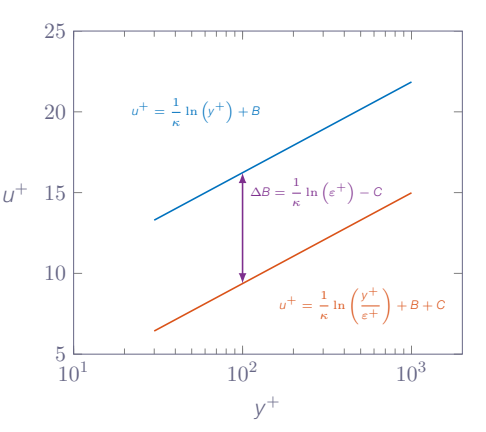

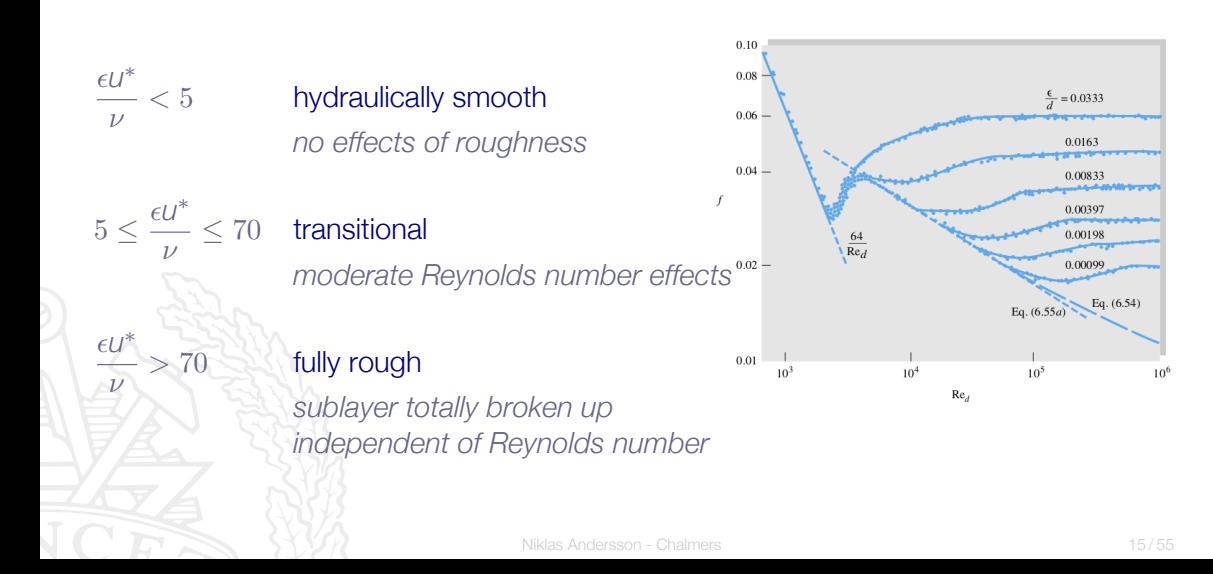

ν

*u*

ν

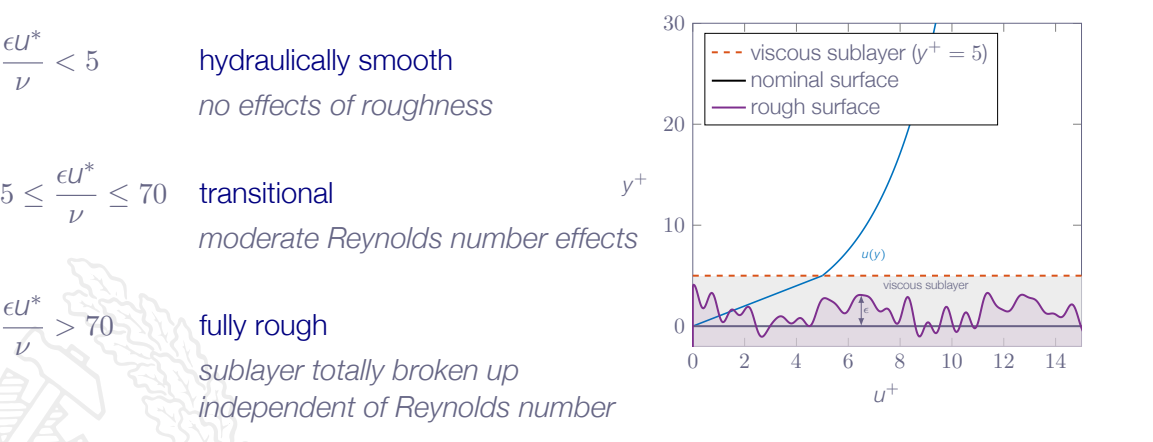

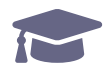

**Rpm** Average Maximum Profile Peak Height average of the successive values of **Rp**<br> **Rv** Maximum Profile Vallev Depth distance between the deepest vallev of **Rz** Average Maximum Height of the Profile average of the successive values of **Rt**

**Ra** Roughness Average **arithmetic average of the absolute values of the profile heights Rq** RMS Roughness **Raphical Constrainers** root mean square average of the profile heights **Rp** Maximum Profile Peak Height distance between the highest point of the profile and the mean line **Rv** Maximum Profile Valley Depth distance between the deepest valley of the profile and the mean line **Rt**<br>**Rt** Maximum Height of the Profile vertical distance between the highest and lowest points of the profile vertical distance between the highest and lowest points of the profile

$$
\frac{1}{\sqrt{f_D}} = -2.0 \log_{10} \left( \frac{\epsilon/D}{3.7} + \frac{2.5}{Re_D \sqrt{f_D}} \right)
$$

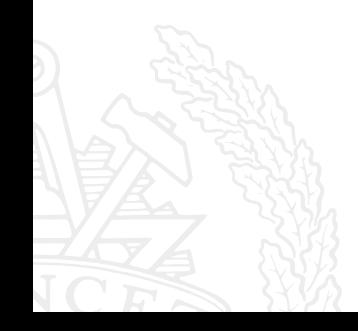

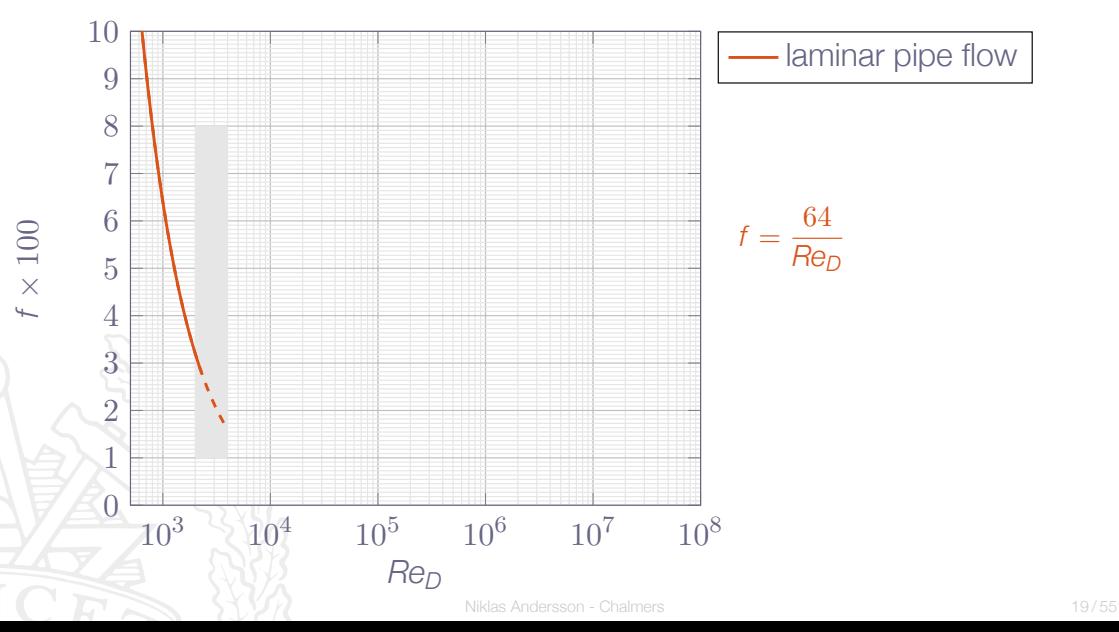

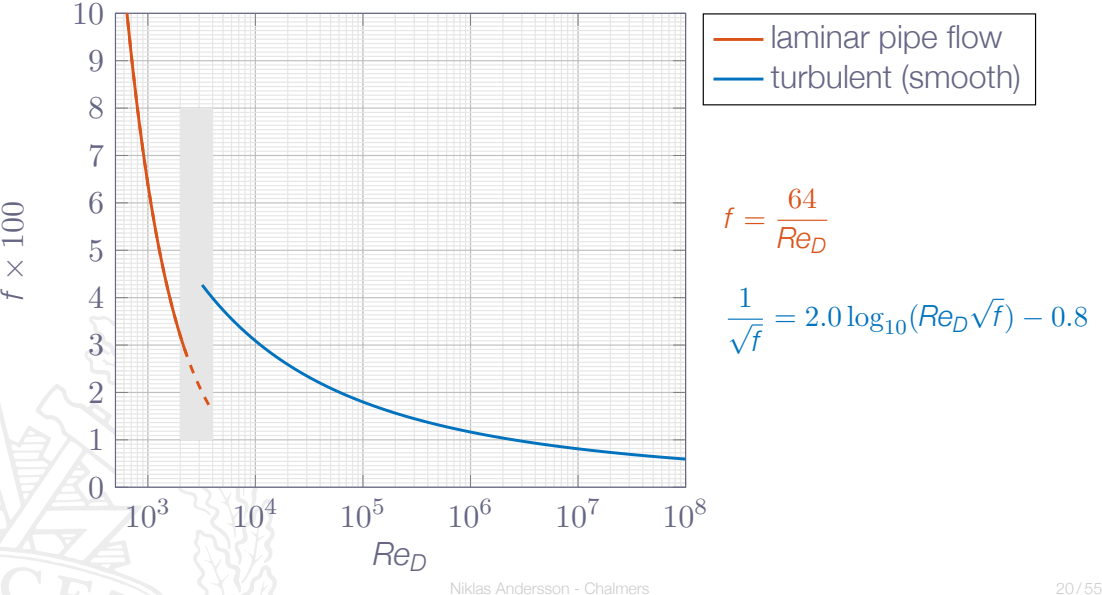

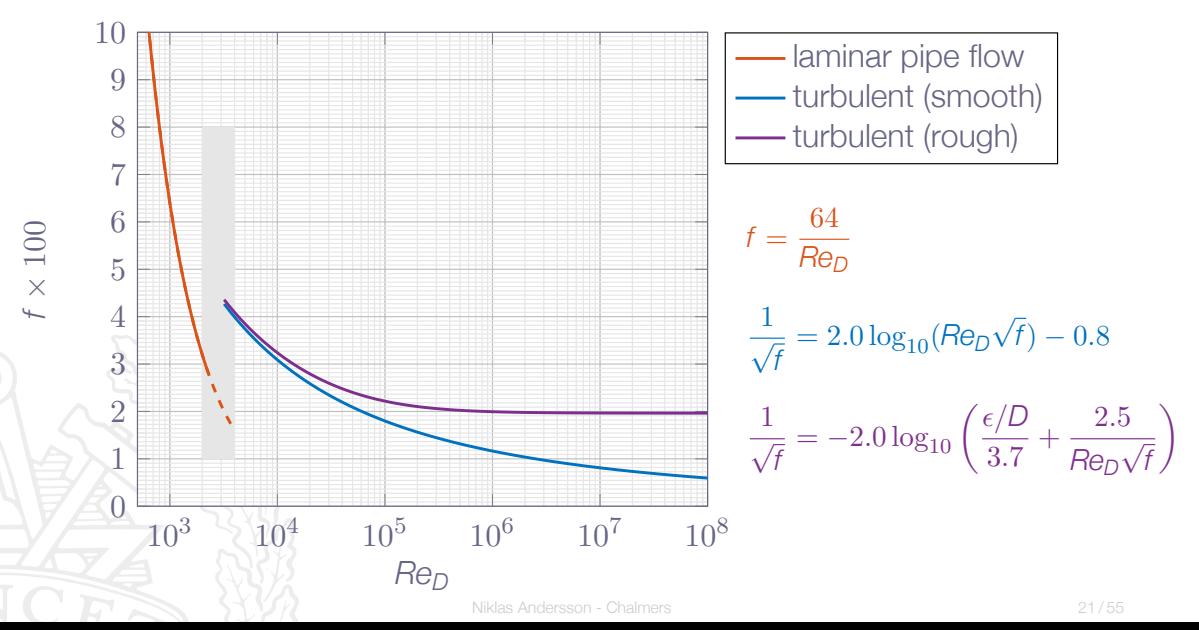

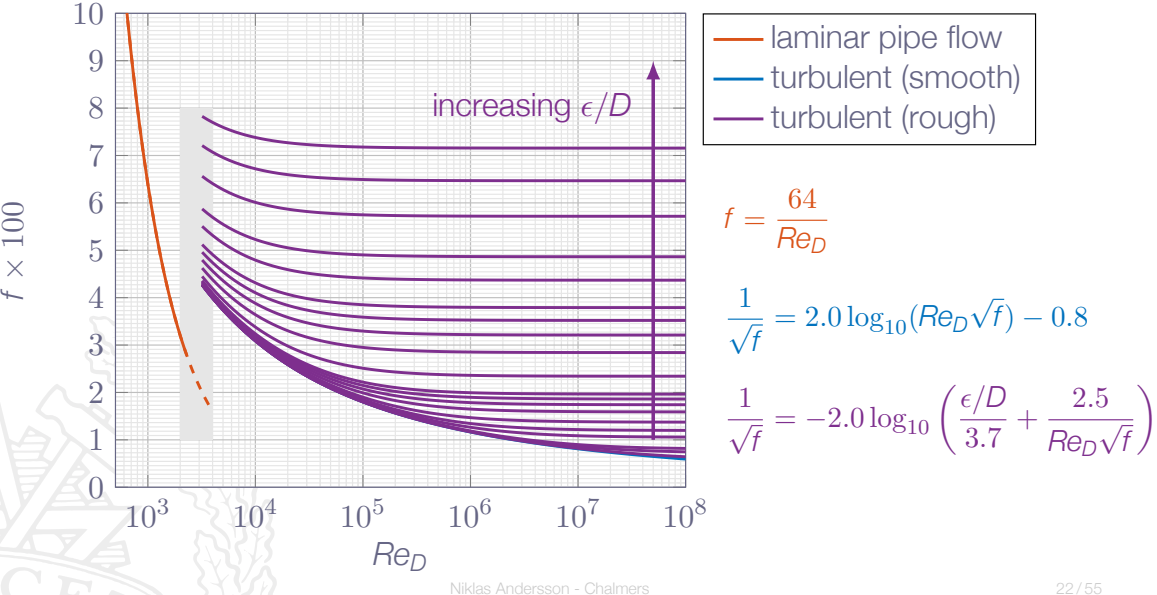

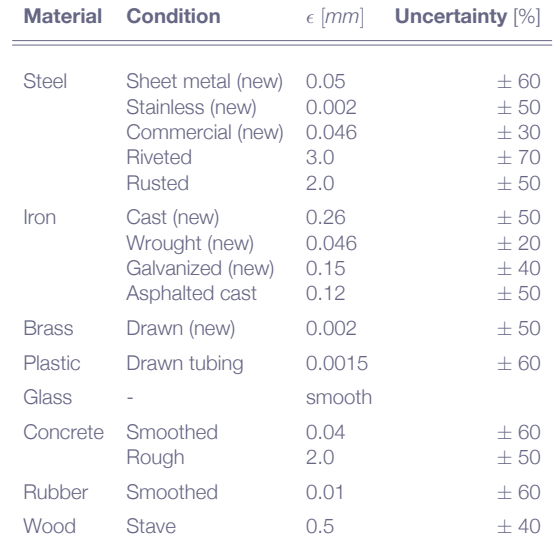

## Roadmap - Viscous Flow in Ducts

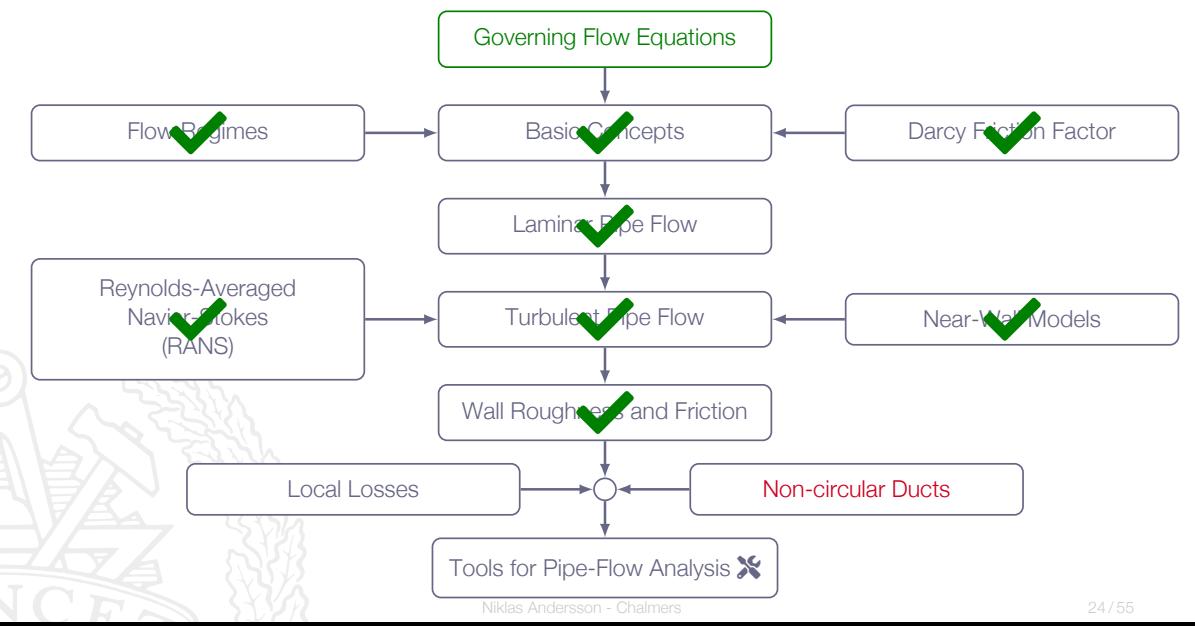

#### Non-circular Ducts

Use the same formulas of the Moody chart but replace the pipe diameter *D* with the hydraulic diameter *D<sup>h</sup>*

$$
D_h=\frac{4\mathcal{A}}{\mathcal{P}}
$$

where  $A$  is the cross section area and  $P$  is the wetter perimeter

$$
\Delta p_f = f_D \frac{L}{D_h} \frac{\rho V^2}{2}, \ Re_{D_h} = \frac{VD_h}{\nu}, \ \frac{\epsilon}{D_h}
$$

## Non-circular Ducts

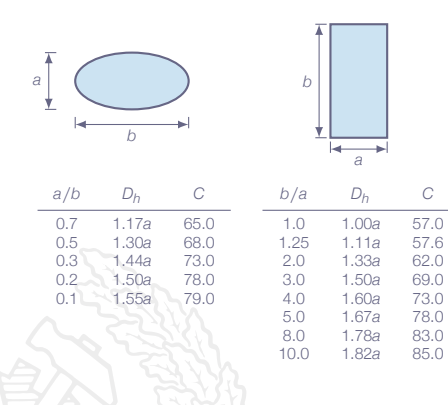

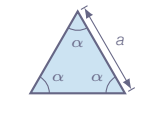

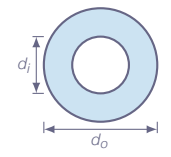

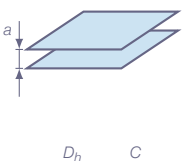

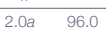

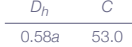

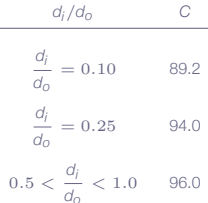

 $D_h = d_o - d_i$ 

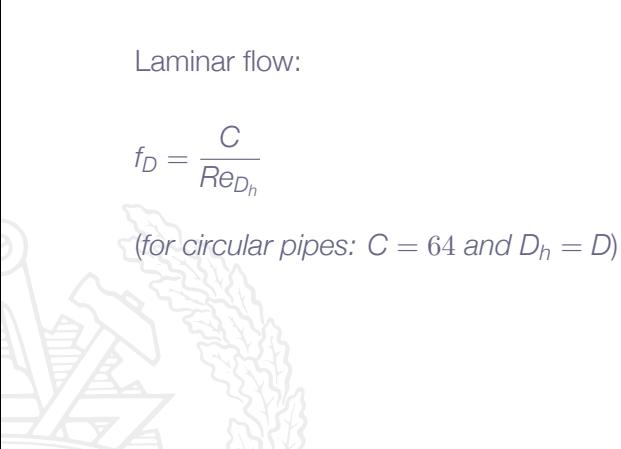

#### Non-circular Ducts

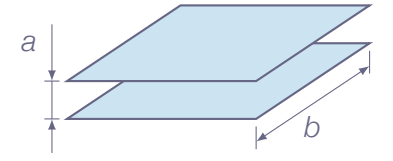

#### Flow between parallel plates *b*

- **In vertical distance between plates: a**
- $\blacktriangleright$  plate width: *b*

$$
D_h = \frac{4A}{P} = \frac{4ab}{2a + 2b}\bigg|_{b \to \infty} = \frac{4ab}{2b} = 2a
$$

## Roadmap - Viscous Flow in Ducts

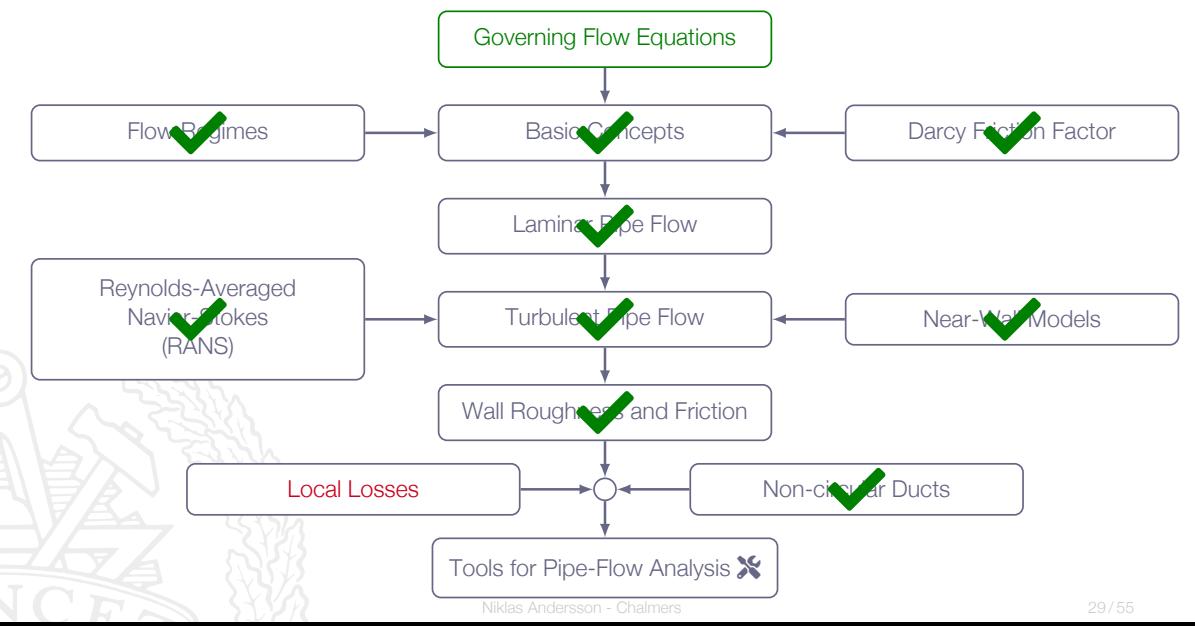

#### Local Losses

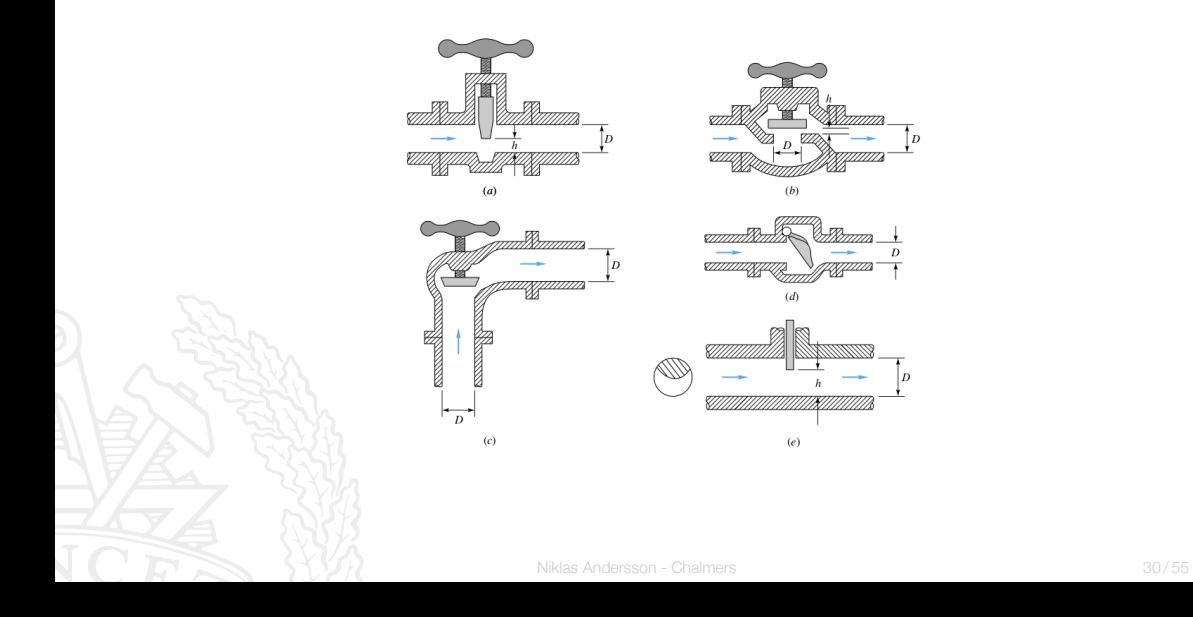

b

 $\overline{D}$ 

D

#### Local Losses

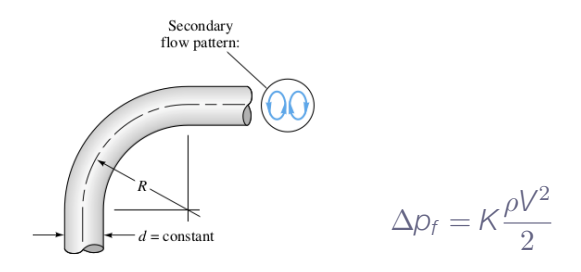

Swirl generated by:

- $\blacktriangleright$  Inlets or outlets
- **In Sudden area changes**
- $\blacktriangleright$  Bends
- **I** Valves
	- Gradual expansions or contractions

$$
\Delta p_{f_{tot}} = \sum_i f_{D_i} \frac{L_i}{D_i} \frac{\rho V_i^2}{2} + \sum_j K_j \frac{\rho V_j^2}{2}
$$

#### Generated swirl will be damped out by inner friction

Kinetic energy is converted to internal energy, which results in a pressure loss

#### Local Losses

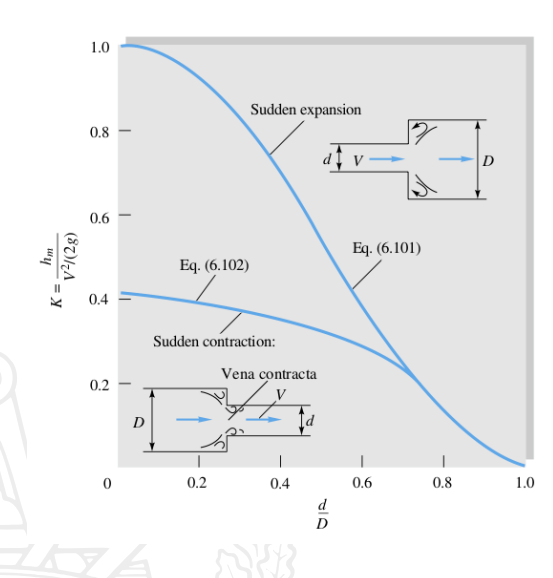

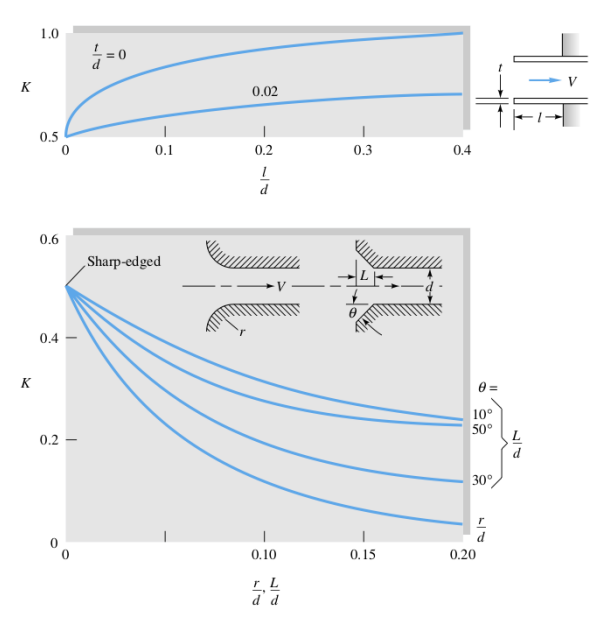

## Roadmap - Viscous Flow in Ducts

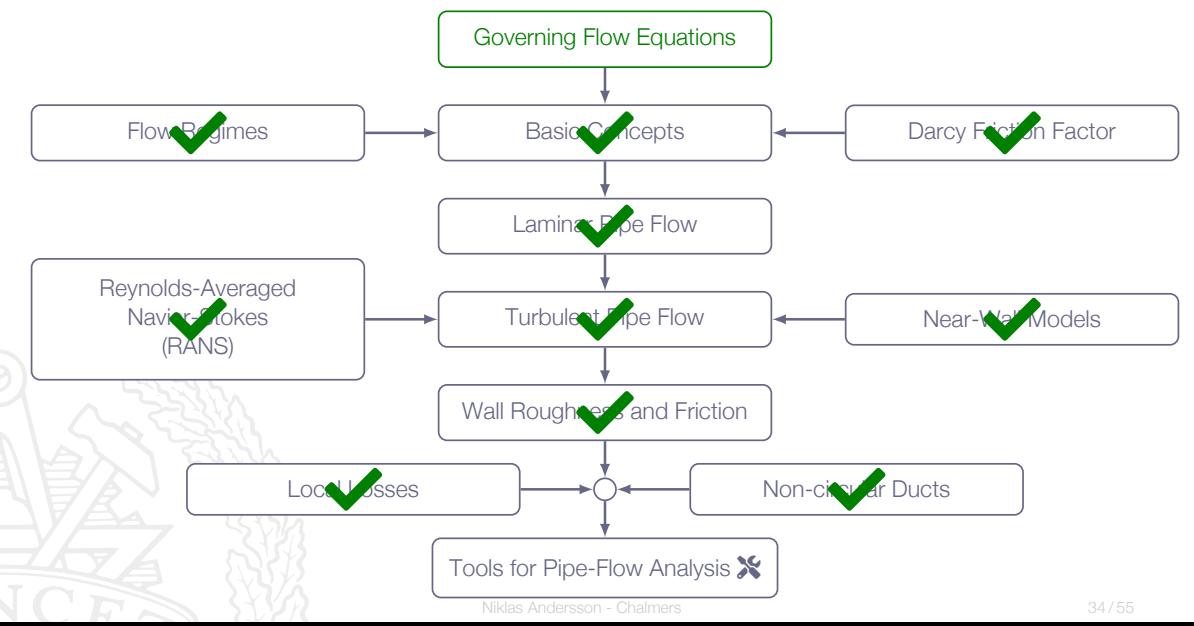

#### **Given data:**

Oil with the density  $\rho = 950.0$  kg/ $m^3$  and viscosity  $\nu = 2.0 \times 10^{-5}$   $m^2/s$  flows through a  $L = 100$  *m* long pipe with the diameter  $D = 0.3$  *m*. The roughness ratio is  $\varepsilon/D = 2.0 \times 10^{-4}$  and the head loss is  $h_{\it f} = 8.0$   $m$ .

#### **Assumptions:**

steady-state, fully developed, turbulent, incompressible pipe flow

**Task:** Find the average flow velocity (*V*) and the flow rate (*Q*)

We are given a measure of the head loss (*h<sup>f</sup>* ) for the pipe

The definition of the **Darcy friction factor** gives a relation between head loss (*hf* ) and the average velocity (*V*)

$$
h_f = f \frac{V^2}{2g} \frac{L}{D}
$$

To be able to calculate the average velocity (*V*), we need the friction factor (*f*)

The flow in the pipe is assumed to be turbulent and fully developed

For turbulent flows in rough pipes, **Colebrook's formula** gives a relation between friction factor (*f*) and average flow velocity (*V*)

$$
\frac{1}{\sqrt{f}} = -2.0 \log \left( \frac{\varepsilon/D}{3.7} + \frac{2.51}{Re_D \sqrt{f}} \right)
$$

Use an iterative approach to find the friction factor (*f*) using Colebrook's relation and

$$
Re_D = \frac{VD}{\nu}, \text{ where } V = \sqrt{\frac{2h_f gD}{L}}
$$

Niklas Andersson - Chalmers 37 / 55

```
import numpy as np
2
3 def GetVelocity (hf ,f,D,L):
4 return np.sqrt((2.*9.81*hf*D)/(f*L))5
6 def GetReynoldsNumber (D,V,nu):
7 return D*V/nu
8
9 def Colebrook (f, D, nu,eps, V):
10 # Colebrook friction factor
11 return -2.0*np.log10 ((( eps/D)/3.7) +(2.51/( GetReynoldsNumber (D,V,nu)*np.
      sqrt(f))) -1./np.sqrt(f)12
13 def GetFlowRate (V,D):
14 return (V*np.pi*D**2) /4.
```

```
17 nu = 2.0e-5 # fluid viscosity [m^2/s]18 D = 3.0e-1 # pipe diameter [m]19 L = 1.0 e2 # pipe length [m]20 hf = 8.0 # head loss [m]
21 eps = 2.0e-4*D # surface roughness [m]22 f = 1.5e-2 # friction factor (inital guess)
23
24 # Newton -Raphson solver
25 f_old = 1.0 e3
26 \text{ df} = 1.0e-627 while np.abs(f-fold) > 1.0e - 6*f:
28 f old = f
29 V = GetVelocity(hf, f, D, L)30 ff = Colebrook (f,D,nu ,eps ,V)
31 dff = ( Colebrook (f+df ,D,nu ,eps ,V)-Colebrook (f-df ,D,nu ,eps ,V))/(2.* df)
32 f = fold -(ff/dff)
```
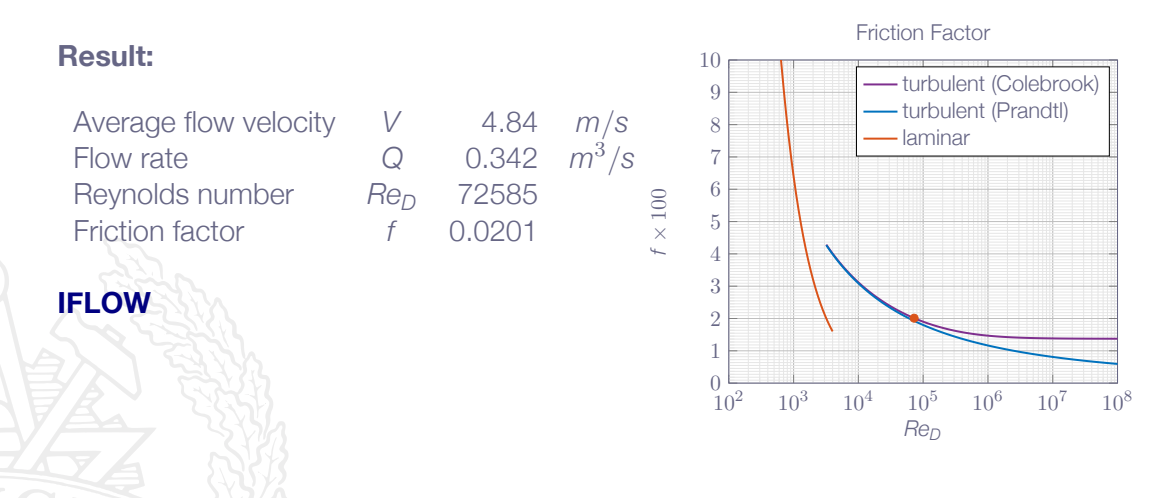

#### **Given data:**

Oil with the density  $\rho = 950.0$  kg/ $m^3$  and viscosity  $\nu = 2.0 \times 10^{-5}$   $m^2/s$  flows through a  $L = 100 \ m$  long pipe at a flow rate of  $Q = 0.342 \ m^3/\text{s}$ . The surface roughness is  $\varepsilon = 0.06$  *mm* and the head loss is  $h_f = 8.0$  *m*.

#### **Assumptions:**

steady-state, fully developed, turbulent, incompressible pipe flow

**Task:** Find the pipe diameter (*D*)

We are given a measure of the head loss (*h<sup>f</sup>* ) for the pipe

The definition of the **Darcy friction factor** gives a relation between head loss (*hf* ) and the pipe diameter (*D*)

$$
h_f = f \frac{V^2}{2g} \frac{L}{D} = \left\{ Q = V \frac{\pi D^2}{4} \right\} = f \frac{8Q^2 L}{\pi^2 g D^5}
$$

To be able to calculate the pipe diameter (*D*), we need the friction factor (*f*)

The flow in the pipe is assumed to be turbulent and fully developed

For turbulent flows in rough pipes, **Colebrook's formula** gives a relation between friction factor (*f*) and pipe diameter (*D*)

$$
\frac{1}{\sqrt{f}} = -2.0 \log \left( \frac{\varepsilon/D}{3.7} + \frac{2.51}{Re_D \sqrt{f}} \right)
$$

Use an iterative approach to find the friction factor (*f*) using Colebrook's relation and

$$
Re_D = \frac{VD}{\nu}, \text{ where } V = \frac{4Q}{\pi D^2}
$$

```
import numpy as np
2
3 def GetDiameter (hf ,f,L,Q):
4 return ((8.*f*Q**2*L)/(9.81* np.pi **2* hf)) **(1./5.)
5
6 def GetReynoldsNumber (D,V,nu):
7 return D*V/nu
8
9 def Colebrook (f, D, nu,eps, V):
10 # Colebrook friction factor
11 return -2.0*np.log10 ((( eps/D)/3.7) +(2.51/( GetReynoldsNumber (D,V,nu)*np.
      sqrt(f))) -1./np.sqrt(f)12
13 def GetVelocity (Q,D):
14 return 4.*Q/(np.pi*D**2)
```

```
17 nu = 2.0e-5 # fluid viscosity [m^2/s]18 L = 1.0e2 # pipe length \lceil m \rceil19 hf = 8.0 # head loss \lceil m \rceil20 eps = 6.0e-5 # surface roughness [m]21 Q = 3.42e-1 # flow rate \lceil m^3/s \rceil22 f = 1.5e-2 # friction factor (inital guess)
23
24 # Newton -Raphson solver
25 f_old = 1.0e3
26 \text{ df} = 1.0e-627 while np.abs(f-fold) > 1.0e - 6*f:
28 f old = f
29 D = GetDiameter (hf, f, L, Q)30 V = GetVelocity (Q, D)31 ff = Colebrook (f, D, nu,eps, V)32 dff = ( Colebrook (f+df ,D,nu ,eps ,V)-Colebrook (f-df ,D,nu ,eps ,V))/(2.* df)
33 f = f_old -(ff/dff)
```
#### **Result:**

**[IFLOW](https://onlineflowcalculator.com/pages/IFLOW/calculator.html?json=https://fluidmech.onlineflowcalculator.com/Examples/JSON/IFLOW_DUCT_FLOW_EXAMPLE_2.json)**

Pipe diameter *D* 0.299 *m* Average flow velocity *V* 4.84 *m*/*s* Reynolds number *Re<sub>D</sub>* 72579 Friction factor *f* 0.0201

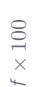

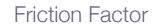

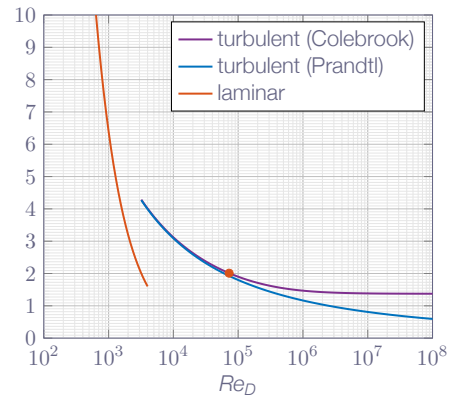

#### **Given data:**

A smooth plastic pipe is to be designed to carry  $Q = 0.25\ m^3/s$  of water at  $20^{\circ}\mathrm{C}$ through a  $L = 300$  *m* horizontal pipe with the exit at atmospheric pressure. The pressure drop is approximated to be  $\Delta p = 1.7$  *MPa*.

Water @ 20°C:  $\rho = 998$  kg/ $m^3$  and  $\mu = 0.001$  kg/(ms) ( $\nu = 1.002 \times 10^{-6}$   $m^2/\text{s}$ )

#### **Assumptions:**

steady-state, fully developed, turbulent, incompressible pipe flow

**Task:** Find a suitable pipe diameter (*D*)

The energy equation on integral form gives us a relation between the pressure drop ∆*p* and the pipe head loss *h<sup>f</sup>*

$$
\left(\frac{p}{\rho g} + \frac{\alpha V^2}{2g} + z\right)_1 = \left(\frac{p}{\rho g} + \frac{\alpha V^2}{2g} + z\right)_2 + h_t - h_p + h_f
$$

- 1. Steady-state, incompressible flow  $(Q_1 = Q_2 = Q)$  in a constant-diameter pipe  $(D_1 = D_2 = D) \Rightarrow V_1 = V_2 = V$
- 2. Fully-developed turbulent pipe flow with constant average velocity ⇒

 $\alpha_1 = \alpha_2 = \alpha$ 

3. No information about elevation change is given so we will assume that  $Z_1 = Z_2 = Z$ 

4. There are no turbines or pumps in the pipe  $\Rightarrow h_t = h_0 = 0$ .

$$
\frac{p_1 - p_2}{\rho g} = \frac{\Delta p}{\rho g} = h_f
$$
\nNiklas Anderson - Chalmers

Again, we will use the definition of the **Darcy friction factor** (*f*) to get a relation between the losses and the pipe diameter

$$
h_f = f \frac{V^2}{2g} \frac{L}{D} \Rightarrow \left\{ h_f = \frac{\Delta p}{\rho g}, Q = V \frac{\pi D^2}{4} \right\} \Rightarrow f = \frac{\pi^2 \Delta p}{8Q^2 L \rho} D^5
$$

To be able to calculate the pipe diameter (*D*), we need the friction factor (*f*)

The flow in the pipe is assumed to be turbulent and fully developed

For turbulent flows in smooth pipes, **Prandtl's formula** gives a relation between friction factor (*f*) and pipe diameter (*D*)

$$
\frac{1}{\sqrt{f}} = 2.0 \log \left( Re_D \sqrt{f} \right) - 0.8
$$

Use an iterative approach to find the friction factor (*f*) using Prandtl's relation and

$$
Re_D = \frac{VD}{\nu}, \text{ where } V = \frac{4Q}{\pi D^2}
$$

```
import numpy as np
\overline{2}3 def GetDiameter (Dp ,rho ,f,L,Q):
4 return ((8.*f*Q**2*L*rho)/(np.pi **2* Dp)) **(1./5.)
5
6 def GetReynoldsNumber (D,V,nu):
7 return D*V/nu
8
9 def Prandtl(f, D, nu, V):
10 # Prandtl friction factor
11 return 2.0* np.log10( GetReynoldsNumber (D,V,nu)*np.sqrt(f)) -0.8 -(1./ np.
      sqrt(f));12
13 def GetVelocity (Q,D):
14 return 4.*Q/(np.pi*D**2)
```

```
16 rho = 998.0 # fluid density \left[\frac{kg}{m^3}\right]17 mu = 1.0e-3 # fluid viscosity \left[\frac{kg}{ms}\right]18 nu = mu/rho # fluid viscosity [m^2/s]19 L = 3.0 e2 # pipe length [m]20 Dp = 1.7e6 # pressure drop [Pa]21 Q = 2.5e-1 \# flow rate [m^3/s]22 f = 1.5e-2 # friction factor (inital guess)
23
24 # Newton -Raphson solver
25 f_old = 1.0e3
26 df = 1.0e-627 while np.abs(f-f_old) > 1.0e-6*f:
28 fold = f
29 D = GetDiameter (Dp, rho, f, L, Q)
30 V = GetVelocity (Q, D)31 ff = Prandtl(f, D, nu, V)
32 dff = (Prandtl(f+df, D,nu, V)-Prandtl(f-df, D,nu, V))/(2.*df)33 f = f_old -(ff/dff)
```
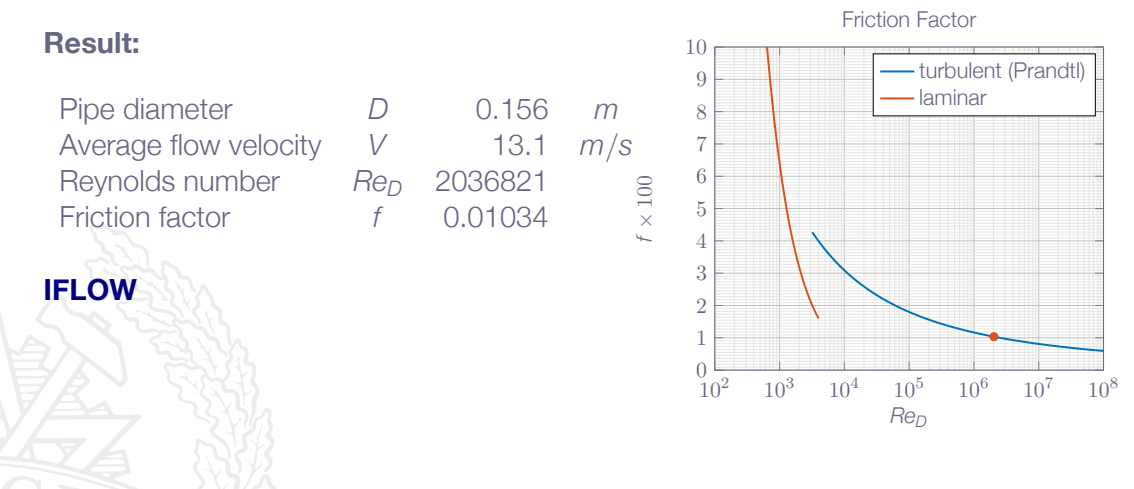

## Roadmap - Viscous Flow in Ducts

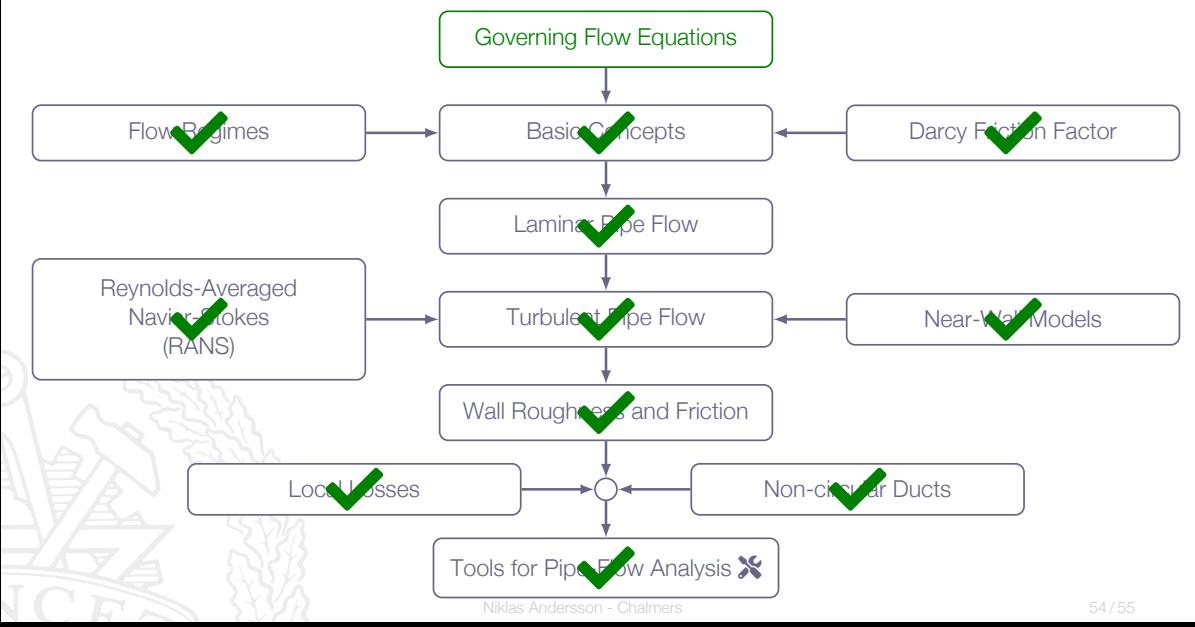

# <span id="page-54-0"></span>On-Demand Hyperloop-Style Water Delivery

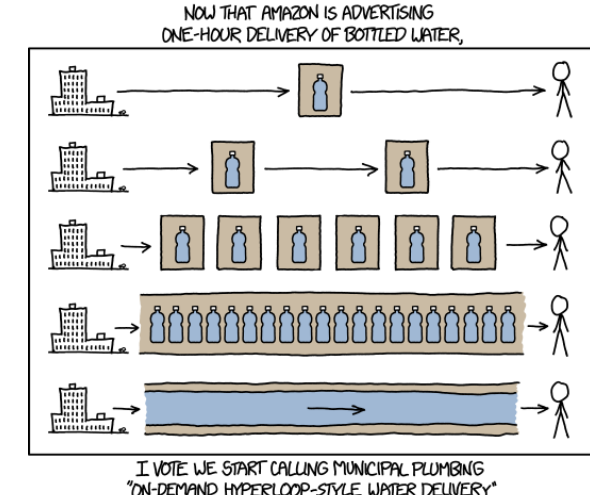

"ON-DEMAND HYPERLOOP-STYLE WATER DELIVERY" AND SEE IF WE CAN SELL ANYONE ON THE IDEA.